#### When Memory-safe Languages Become Unsafe

**Mingshen Sun**, Yulong Zhang, Tao Wei Baidu X-Lab

> DEF CON China May, 2018

#### whoami

- Senior Security Research in **Baidu X-Lab**, Baidu USA
- PhD, The Chinese University of Hong Kong
- System security, mobile security, IoT security, and car hacking
- Maintainer of **MesaLock Linux**: a memory-safe Linux distribution, **TaintART**, etc.
- mssun @ GitHub |<https://mssun.me>

## Outline

- Memory corruption and memory safety
- Memory-safe programming languages
- When memory-safe programming languages become unsafe
- Guideline of using "unsafe" code
- Conclusion

#### Memory Corruption and Memory Safety

- **Memory corruption** occurs in a computer program when the contents of a memory location are **unintentionally modified**; this is termed **violating memory safety**.
	- Code corruption attack
	- Control-flow hijack attack
	- Data-only attack
	- Information leak

**SoK: Eternal War in Memory Laszlo Szekeres, Mathias Payer, Tao Wei, Dawn Song Proceedings of the 2013 IEEE Symposium on Security and Privacy** 

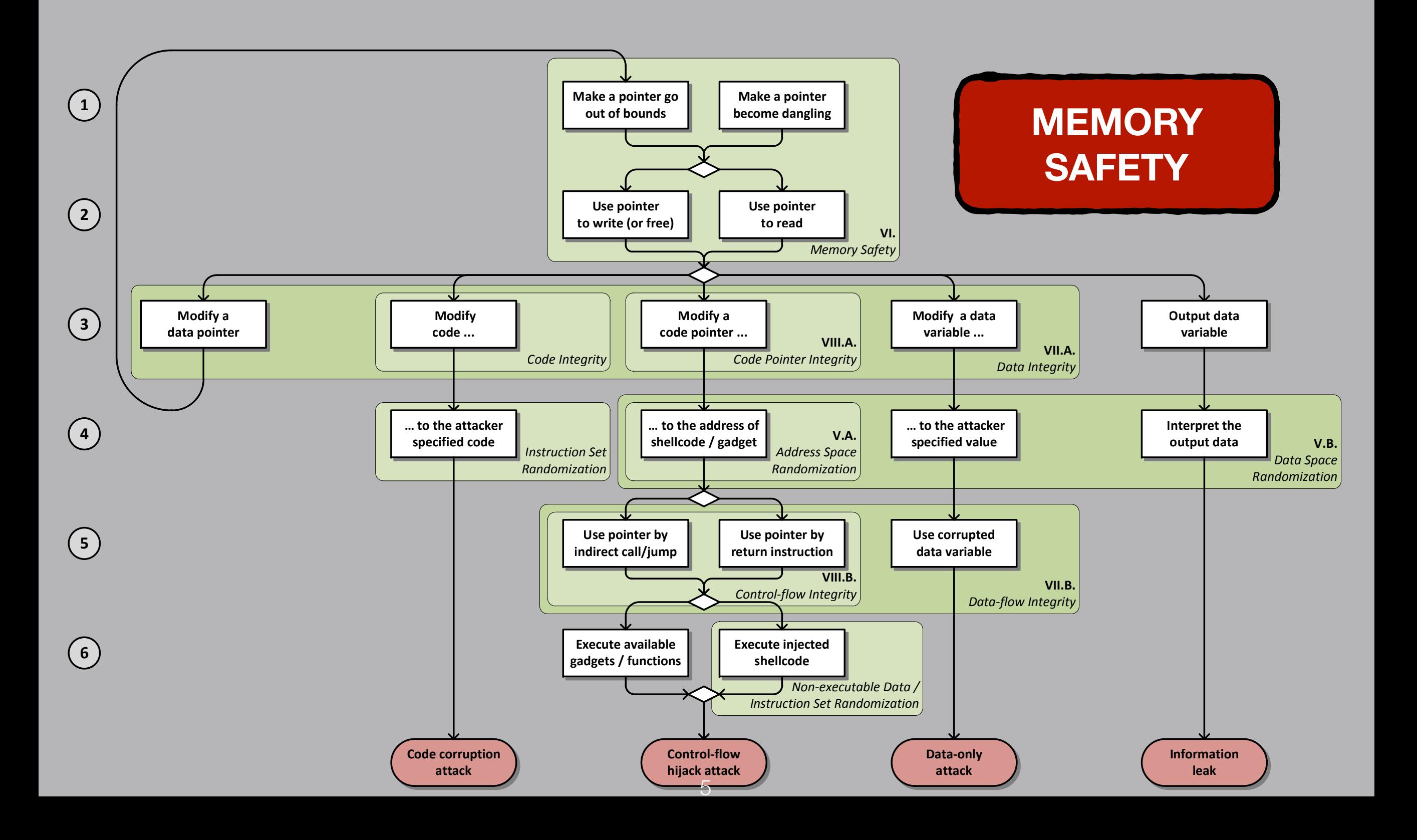

#### Approaches to Mitigate Memory Corruption Errors

- Program analysis like symbolic execution: KLEE
- Memory-checking virtual machine: Valgrind
- Compiler instrumentation: AddressSanitizer
- Fuzzing: AFL, libFuzzer
- **• Programming languages: Rust, Go**

### Memory-safe Programming Languages

- Garbage-collected memory
	- **Go** is an attempt to combine the ease of programming of an interpreted, dynamically typed language with the **efficiency and safety** of a statically typed, compiled language.
- Ownership/Borrowing memory model
	- **Rust** is a **systems programming language** that runs blazingly **fast**, prevents segfaults, and guarantees **thread safety**.

### Rust's Ownership & Borrowing Memory Model

*Aliasing* + *Mutation*

- Compiler enforced:
	- Every resource has a unique **owner**
	- Others can **borrow** the resource from its owner (e.g., create an **alias**) with restrictions
	- Owner **cannot** free or mutate its resource while it is borrowed

## Use After Free in C/Rust

**C/C++**

```
void func() { 
     int *mem = malloc(sizeof(int)); 
     free(mem); 
     printf("%d", *mem); 
}
```
#### **Rust**

```
fn main() { 
     let mem = String::from("Hello World"); 
     let mut mem_ref = &mem; 
     { 
         let new_mem = String::from("Goodbye"); 
        mem ref = \&new mem;
 } 
     println!("name is {}", &mem_ref); 
}
```
#### Compile a UAF toy example in Rust

```
error[E0597]: `new_mem` does not live long enough
 \rightarrow src/main.rs:6:20
6 1
             mem_ref = 8new_mean;AAAAAAA borrowed value does not live long enough
7<sup>1</sup>\mathcal{F}- `new_mem` dropped here while still borrowed
        println!("name is {}", &mem_ref);
8
9 \mid \}I - borrowed value needs to live until here
```
error: aborting due to previous error

For more information about this error, try `rustc --explain E0597`. error: Could not compile 'uaf'.

## Rewrite in Rust

- **Browser**: Servo, Firefox
- **OS kernel**: Redox OS kernel, Tock OS kernel
- **Cryptocurrencies**: parity
- **System tools**: coreutils, ion shell

#### MesaLock Linux: a Memory-safe Linux Distribution

- Linux distribution which aims to provide a **safe** and **secure** user space environment
- **reduces attack surfaces** of an operating system exposed in the wild, leaving the remaining attack surfaces auditable and restricted
- substantially improve the security of the **Linux ecosystem**

**When building up the MesaLock Linux, I'm excited to see Rust as a programming language to fundamentally solve the memory safety issue.** 

- **• lots of useful libraries**
- **• prosperous ecosystem**
- **• many useful rewrite**

**But we need to have a deep understand Rust and its memory safety promise first, ...**

# Memory safe? Meh…

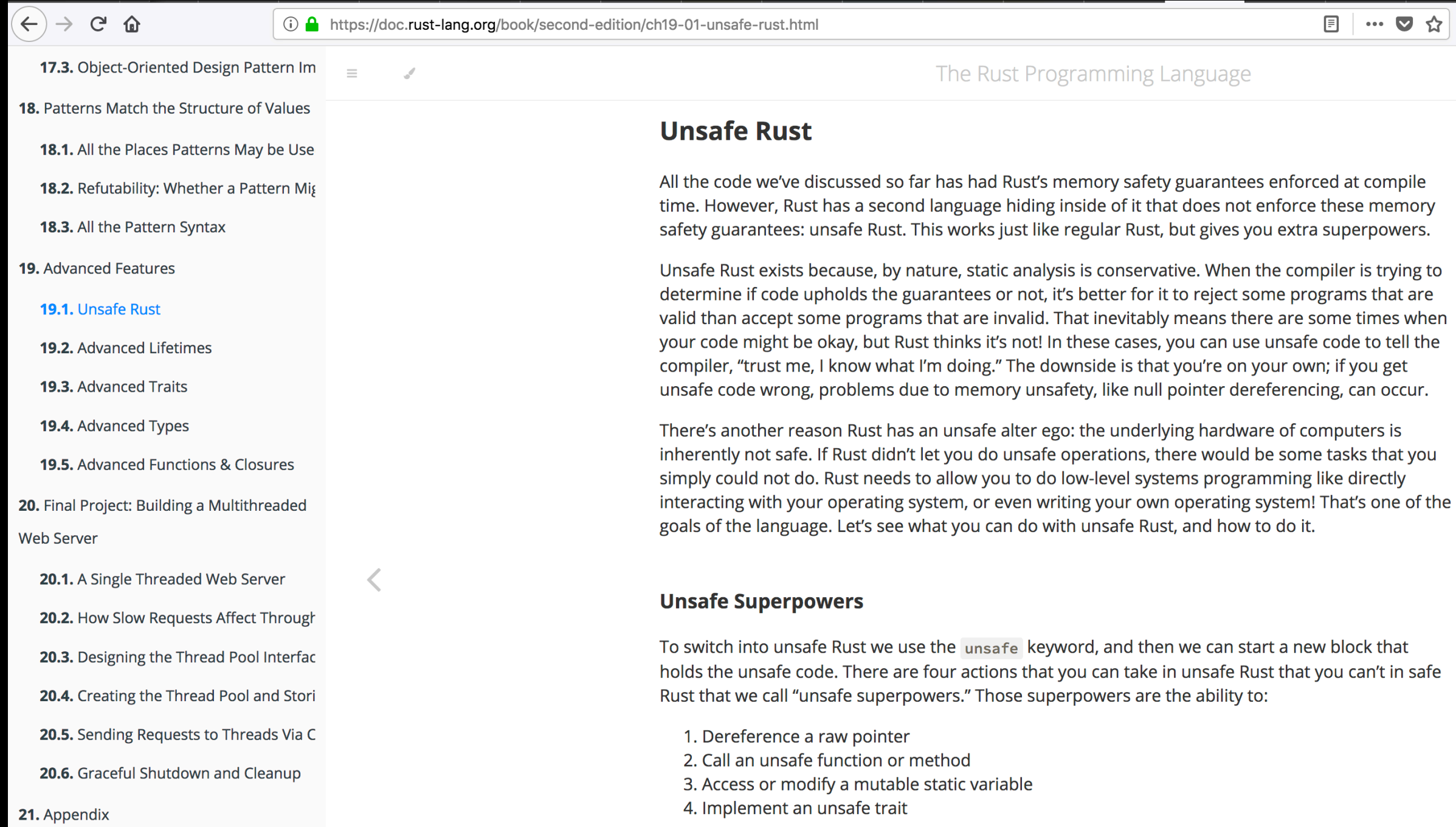

# What is Unsafe Rust?

- All the code we've discussed so far has had Rust's memory safety guarantees enforced at compile time.
- However, Rust has a second language hiding inside of it that **does not enforce** these memory safety guarantees: **unsafe Rust**. This works just like regular Rust, but gives you **extra superpowers**.

- 1. Dereference a **raw** pointer
- 2. Access or modify a **mutable static variable**
- 3. Call an unsafe function or method
- 4. Implement an unsafe trait

1. Dereference a raw pointer

**Rust**

```
unsafe { 
     let address = 0x012345usize; 
     let r = address as *const i32; 
}
```
**Read/write arbitrary memory address.** 

2. Access or modify a mutable static variable

**Rust**

```
static mut COUNTER: u32 = 0; 
fn add_to_count(inc: u32) { 
     unsafe { COUNTER += inc; } 
} 
fn main() { 
     add_to_count(3); 
     unsafe { println!("COUNTER: {}", COUNTER); } 
}
```
#### **Data races.**

3. Call an unsafe function or method

**Rust**

```
unsafe fn dangerous() { 
     let address = 0x012345usize; 
     let r = address as *const i32; 
} 
fn main() { 
     unsafe { dangerous(); } 
}
```
**Call functions may cause undefined behaviors.**

3. Call an unsafe function or method (external)

**Rust**

```
extern "C" { 
     fn abs(input: i32) -> i32; 
} 
fn main() { 
     unsafe { 
         println!("Absolute value of -3 according to C: 
{}", abs(-3)); 
 } 
}
```
#### **Call external functions may cause undefined behaviors.**

# "Unsafe" is agnostic

- **Rust developers**: It's OK. At least you **explicitly** type the **"unsafe" keyword** in the source code, and I know it is "unsafe" before using it.
- **Me**: Wrong. The "unsafe" code could be included in the dependent libraries. Did you review the source code of dependencies?

# "Unsafe" is agnostic

**Rust**

```
Library: 
unsafe fn dangerous() { 
     let address = 0x012345usize; 
     let r = address as *const i32; 
} 
fn safe_function() { 
     unsafe { dangerous(); } 
} 
Developer: 
fn main { 
    safe function();
} 
                   some libraries (including the std library) wrap 
                   unsafe code and re-export as "safe" functions
```
# Case study: Ion Shell

• Ion is a modern system shell that features a simple, yet powerful, syntax. **It is written entirely in Rust, which greatly increases the overall quality and security of the shell.** It also offers a level of performance that exceeds that of Dash, when taking advantage of Ion's features. While it is developed alongside, and primarily for, RedoxOS, it is a fully capable on other \*nix platforms.

#### Dependency graph of Ion shell

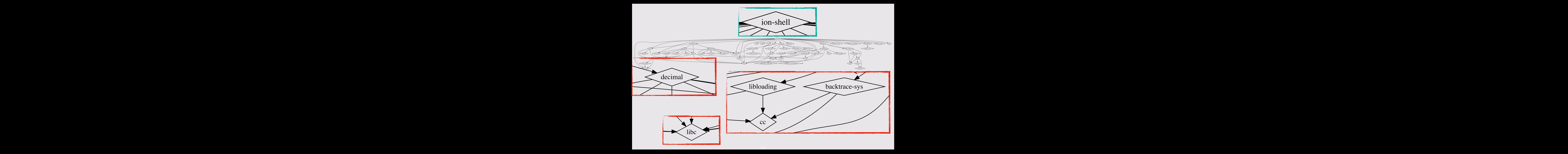

# C libraries in Ion Shell

- Linked C libraries
	- glibc
	- decimal
	- libloading
	- backtrace-sys
- What is cc crate?
	- compiles C sources and (statically) links into Ion shell

# cargo build -vv

• Build Ion shell again with verbose output.

**running: "cc" "-O0" "-ffunction-sections" "-fdata-sections" "-fPIC" "-g" "-m64" "-I" "decNumber" "-Wall" "-Wextra" "- DDECLITEND=1" "-o" "/Users/mssun/Repos/ion/target/debug/ build/decimal-b8ff0faecf5447ab/out/decNumber/decimal64.o" " c" "decNumber/decimal64.c"**

- decimal crate: Decimal Floating Point arithmetic for rust based on the decNumber library. ([http://speleotrove.com/](http://speleotrove.com/decimal/decnumber.html) [decimal/decnumber.html](http://speleotrove.com/decimal/decnumber.html))
- Ion shell depends on a decimal crate which still uses C code with potential memory safety issues.

# Case study: rusqlite

- rusqlite is a Rust library providing SQLite related APIs
- an API wrapper of SQLite written in C
- 38 crates directly depend on rusqlite
- 200 downloads/day

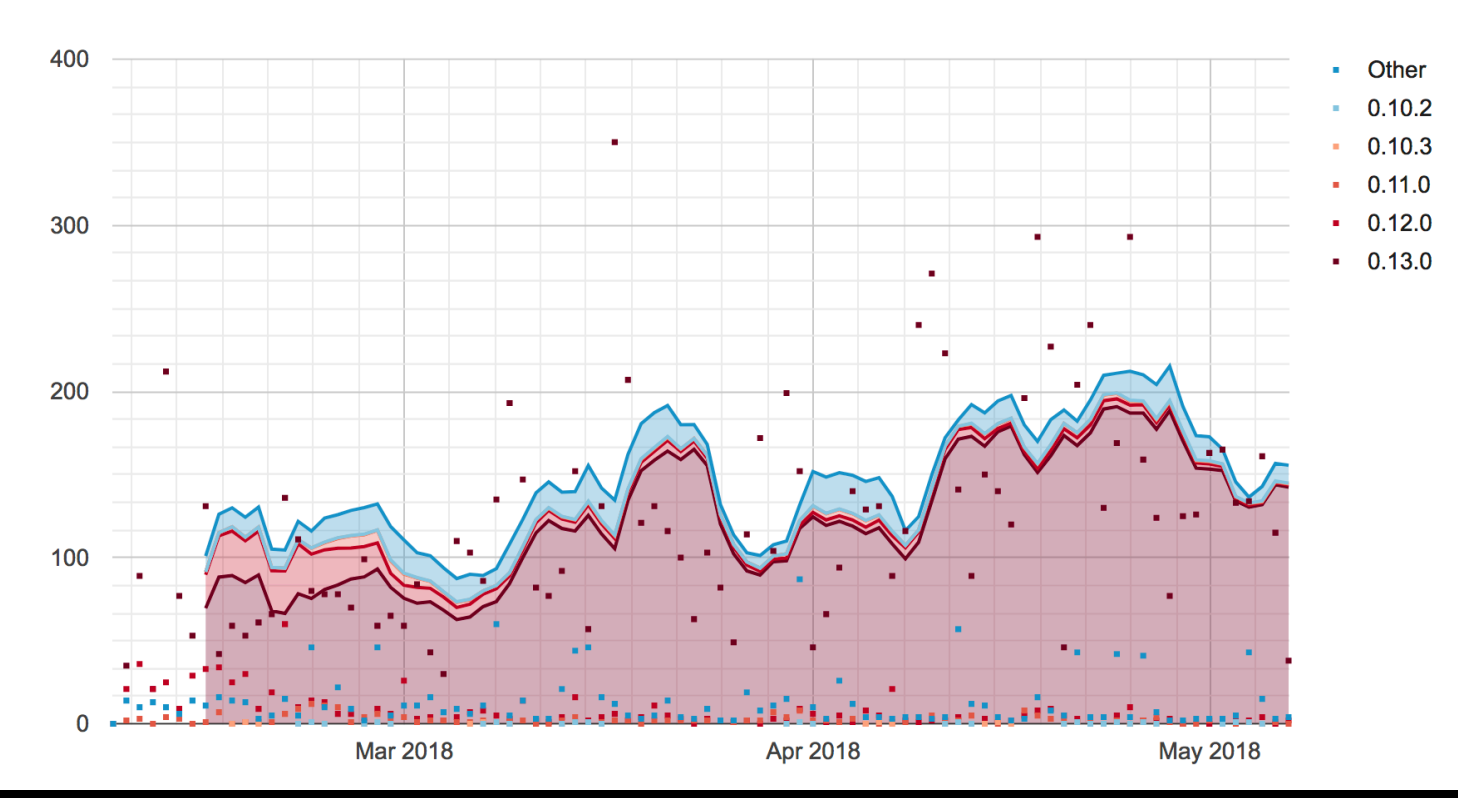

#### Memory corruption in rusqlite library

- We tried a SQLite type confusion bug (CVE-2017-6991) in rusqlite library
- We can easily trigger the vulnerabilities

Many Birds, One Stone: Exploiting a Single SQLite Vulnerability Across Multiple Software, Siji Feng, Zhi Zhou, Kun Yang, BlackHat USA 17

#### **Rust**

```
extern crate rusqlite; 
use rusqlite::Connection; 
fn main() { 
     let conn = Connection::open_in_memory().unwrap(); 
     match conn.execute("create virtual table a using fts3(b);", &[]) { 
         // ... 
     } 
     match conn.execute("insert into a values(x'4141414141414141');", &[]) { 
         // ... 
 } 
     match conn.query_row("SELECT HEX(a) FROM a", &[], |row| -> String 
{ row.get(0) }) { 
         // ... 
 } 
     match conn.query_row("SELECT optimize(b) FROM a", &[], |row| -> String 
{ row.get(0) }) { 
         // ... 
 } 
}
```
**Run**

```
$ cargo run 
    Finished dev [unoptimized + debuginfo] target(s) in 0.05 secs 
      Running `target/debug/rusqlite` 
success: 0 rows were updated 
success: 1 rows were updated 
success: F0634013D87F0000 
[1] 31467 segmentation fault cargo run
```
## static-linked SQLite

- sqlite3.c file is included in the Rust library
- statically linked into the binary/library using rusqlite
- did not keep track of the upstream SQLite repository

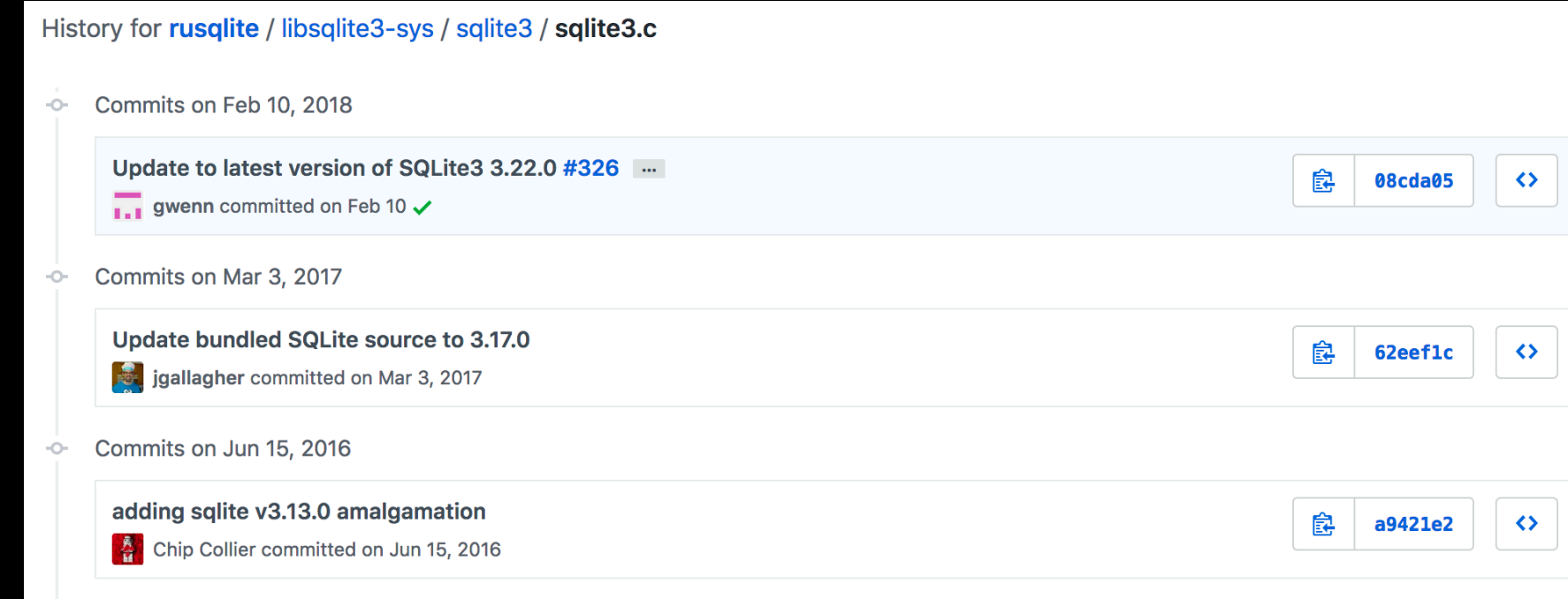

## Data Collection and Study

- 10,693 Rust libraries in crates.io
- 200 million public downloads in total
- two studies
	- usage of external C/C++ libraries
	- usage of unsafe keywords

### Usage of external libraries

- build.rs: a build script for Rust to compile third-party non-Rust code, for example C libraries
- We tried to build all downloaded libraries
- Analyze compiler building log
	- compile  $C/C++$  source code using build.rs
	- static link/dynamic link built libraries or system libraries

#### Usage of external libraries (>= 100)

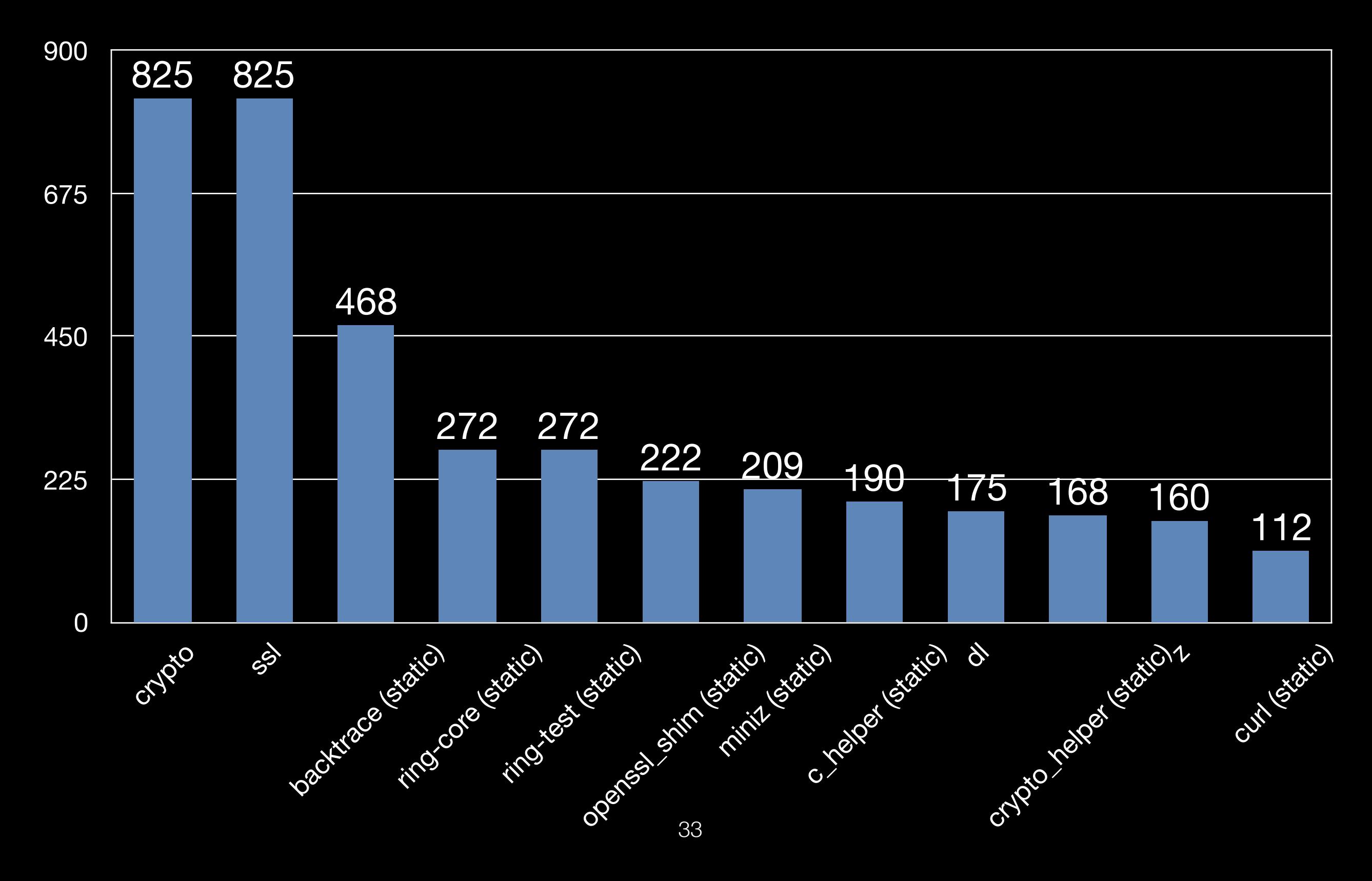

# Analyze unsafe code

- Use Rust compiler to dump AST (abstract syntax tree)
- Find unsafe keyword in AST and extract corresponding code

## "unsafe" code

- **3,099** out of 10,693 Rust libraries (crates) contain unsafe code
- **14,796** files in total
- **651,193** lines of code

# Fuzz Rust Libraries

- cargo-fuzz
- Use after Free when parsing this XML Document (https:// github.com/shepmaster/sxd-document/issues/47)
- src/string\_pool.rs uses unsafe extensively, unsafe will break ownership and lifetime of a resource (data or variable)

#### Guideline of using "unsafe" code

Rules-of-thumb for hybrid memory-safe architecture designing proposed by the Rust SGX SDK project: https://github.com/ baidu/rust-sgx-sdk/blob/master/documents/ccsp17.pdf

- 1. Unsafe components **must not taint** safe components, especially for public APIs and data structures.
- 2. Unsafe components should be **as small as possible** and **decoupled** from safe components.
- 3. Unsafe components should be **explicitly marked** during deployment and ready to upgrade.

### Lesson Learned

- Using Rust != memory-safety
- Use unsafe Rust carefully
- Don't forget to review your dependencies

## Conclusion

- Memory corruption and memory safety
- Memory-safe programming languages
- When memory-safe programming languages become unsafe
	- external C/C++ libraries
	- unsafe keywords
- Guideline of using "unsafe" code

### Questions?